## **PHP – SQL Injection e Prepared Statement 1/2**

L'input mediante caselle di testo per i parametri da utilizzare in comandi SQL può essere soggetto ad *SQL Injection* (inserimento doloso di istruzioni SQL nell'input - *malicious SQL*).

Un esempio: lo script di selezione degli offices in base ad un territory:

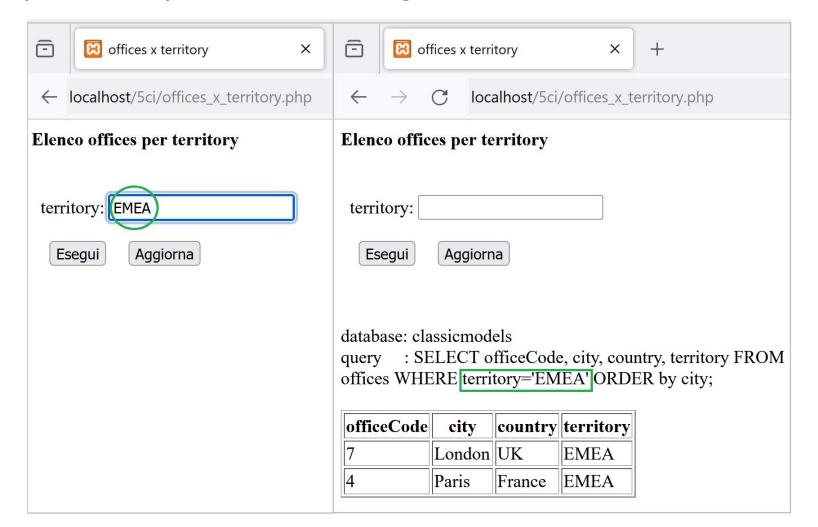

## Questo il risultato se nella casella di testo si digita **1' OR '1'='1**

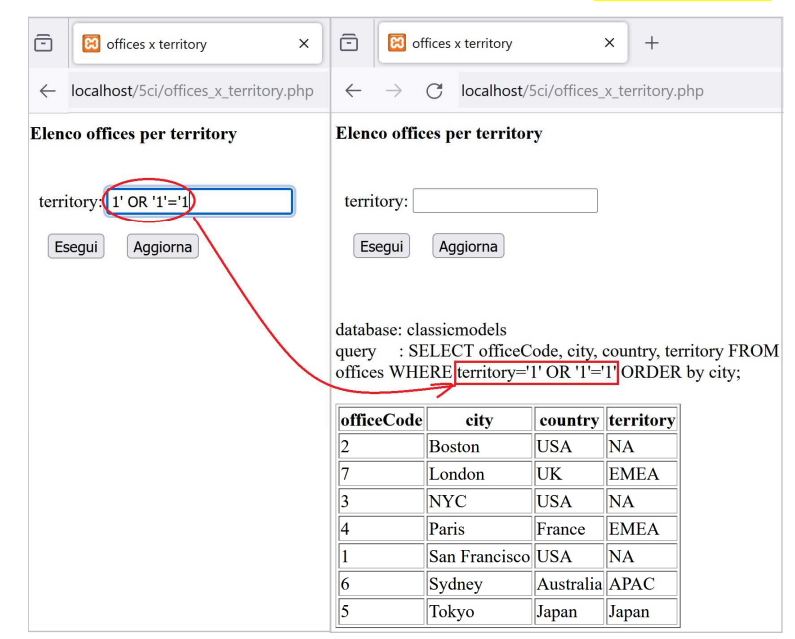

Nell'esempio, nonostante la query sia condizionata (mediante la *WHERE territory = '\$terr'*) e non esistano offices con territory=**'1'**, vengono estratte **tutte** le righe della tabella perchè la stringa **\$sql** viene espansa con una **condizione in OR** (**'1'='1'**) che è **sempre vera**.

Si evita questo inconveniente utilizzando una **Prepared Statement** che **separa la struttura dell'SQL dai dati immessi dall'utente**; questo permette di avere una protezione rispetto alle *SQL Injection*: la query viene preparata (e analizzata da MySQL per verificarne la correttezza sintattica) con la funzione **mysqli\_prepare(\$conn, \$sql)** utilizzando nella stringa **\$sql** dei segnaposto (**?**, *placeholder*) che vengono successivamente abbinati alle variabili PHP mediante la funzione **mysqli stmt bind param(\$stmt, "s", \$terr)**, in cui va specificato il tipo atteso da MySQL (**"i"** per variabili da associare a dati di tipo **intero**, **"d"** per i **decimal**, **"s"** per le **stringhe**, "b" per i BLOB - Binary Large OBject).

Nello script *offices\_x\_territory\_prepared\_stmt.php* (riportato nella pagina successiva a destra) il dato **\$terr**, che viene digitato dall'utente, può solo dare valore alla condizione sulla colonna territory (**WHERE territory=?**) ma **non può aggiungere comandi SQL** come l' OR.

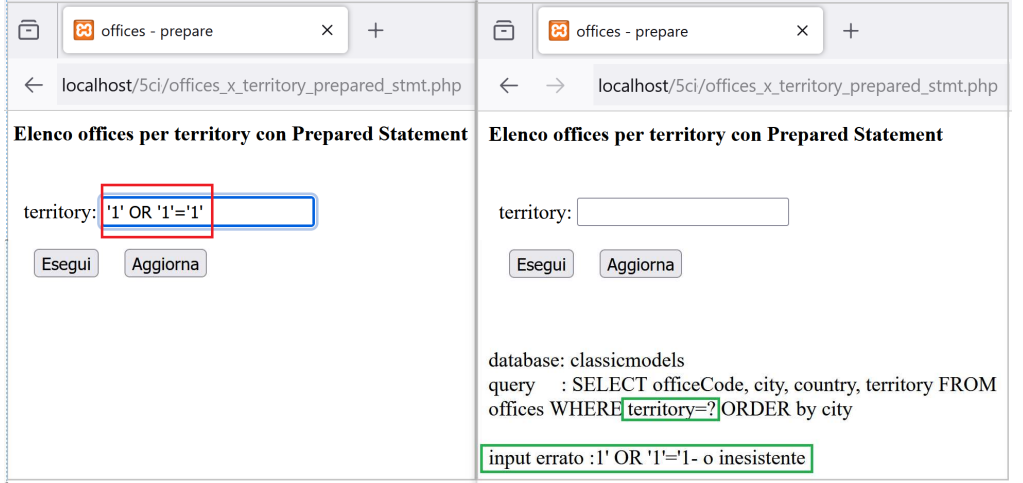

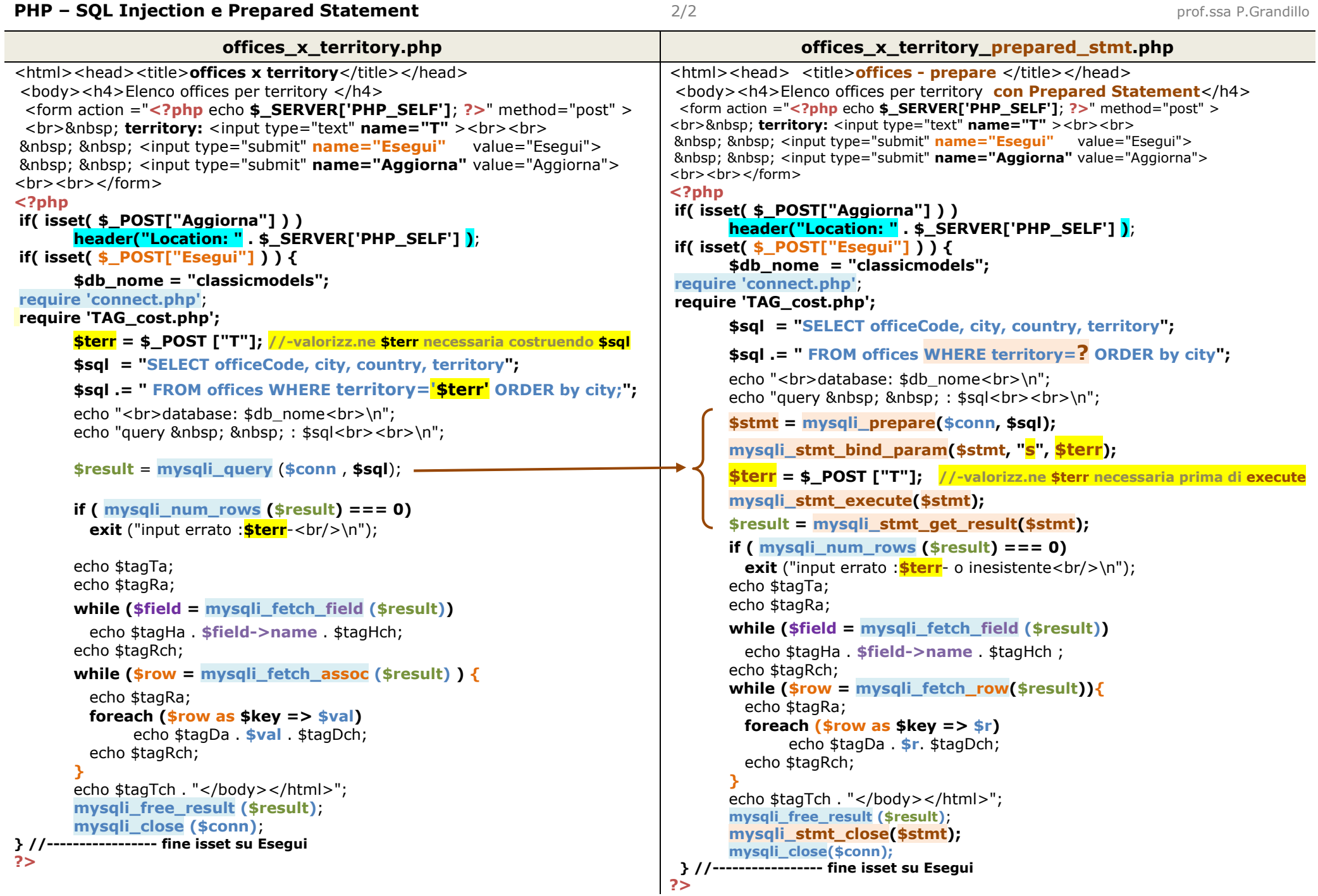